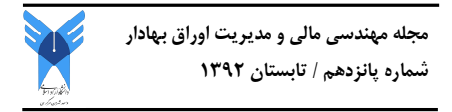

 **<sup>1</sup> رسول سجاد <sup>2</sup> شراره هدایتی** <sup>٣</sup> **شهره هدایتی**

# **مقایسه مدل تلاطم تصادفی و مدلهاي GARCH، از طریق محاسبه ارزش در معرض خطر**

تاریخ دریافت: 91/11/10 تاریخ پذیرش: 92/2/25

## **چکیده**

دربسیاري از سريهاي زمانی، خصوصاً سريهاي زمانی مالی، ویژگی ناهمسانی واریانس مشاهده میشود و جهت تحلیل و مدلسازي آنها، باید از مدلهایی استفاده شود که شروط ناهمسانی را در برازش در نظر گیرند. بنابراین ما تصمیم گرفتیم در این پژوهش کلاسهاي مختلف از مدلهاي GARCH و مدل تلاطم تصادفیSV را مورد بررسی و مقایسه قرار دهیم. در این تحقیق با استفاده از برآوردگر حداکثر درستنمایی، پارامترهاي مدل تلاطم تصادفی را به دو روشIS1 و IS2 برآورد کرده و جزء خطاي ε<sub>t</sub> را يک بار داراي توزيع نرمال استاندارد و بار دیگر داراي توزیع t-استیودنت در نظر گرفتیم و ارزش در معرض خطر را براي هر روش محاسبه کرده و با نتایج به دست آمده از مدل GARCH و t-GARCH مقایسه کردیم. به عبارتی دیگر واریانسهاي شرطی را محاسبه کرده و پس از محاسبه ارزش در معرض خطر براي شاخص بورس اوراق بهادار تهران، از طریق پسآزمایی روشها را مقایسه نمودیم با توجه به آزمون کریستوفرسن به این نتیجه رسیدیم که در سطح %95 و %99 مدل تلاطم تصادفی، براي ارزیابی روش ارزش درمعرض خطر نرمال شرطی مناسب است. همچنین آزمون کوپیک استفاده از روش1IS ، براي برآورد واریانسهاي شرطی، جهت محاسبه ارزش در معرض خطر نرمال شرطی را مناسب ارزیابی کرد.

، فیلتر 3 ، نمونهبرداري ترجیحی <sup>2</sup> ، برآوردگر حداکثر درستنمایی <sup>1</sup> **واژههاي کلیدي:** مدل تلاطم تصادفی .<sup>5</sup> ، ارزش در معرض خطر <sup>4</sup> کالمن

<sup>-1</sup> عضو هیات علمی دانشکده فنی و مهندسی دانشگاه علم و فرهنگ

<sup>-2</sup> دانشجوي کارشناسی ارشد مهندسی مالی دانشگاه علم و فرهنگ com.yahoo@sharareh\_Hedayati

<sup>-3</sup> دانشجوي کارشناسی ارشد مهندسی مالی دانشگاه علم و فرهنگ

#### **-1 مقدمه**

تلاطم بازار سهام، موضوعی مورد علاقه در ادبیات موضوع علم مالی در چند دهه اخیر به شمار میرود. با وجود اینکه بازارهاي سرمایه در حال توسعه، ویژگیهاي نوسانی متفاوتی نسبت به بازارهاي سرمایه توسعه یافته از خود نشان داده و سهم بزرگتري از فعالیتهاي بازارهاي سرمایه جهانی را به خود اختصاص میدهند، ادبیات موضوع در زمینه بازارهاي درحال توسعه، همچنان به طور نسبی محدود هستند. یک نمونه از بازارهاي سهام در حال توسعه، بورس اوراق بهادار تهران میباشد که بزرگترین بازار بورس اوراق بهادار کشوراست که در این تحقیق مورد بررسی قرار گرفته است.

### **-2 مبانی نظري و مروري بر پیشینه پژوهش**

برخی از تحقیقات اولیه در زمینه تلاطم بازار سهام، نشان دادهاند که تلاطم در سريهاي زمانی مالی به سمت خوشهاي بودن گرایش دارد، به گونهاي که تغییرات بزرگ در قیمت یک دارایی، اغلب متابعت از تغییرات بزرگ دیگر، و تغییرات کوچک اغلب متابعت از تغییرات کوچک دیگر دارد (مندلبورت 1963). وقتی تلاطم خوشهاي براي بازده داراییهاي مالی بررسی میشود، مدل گام تصادفی، دیگر معتبر نخواهد بود و توزیع بازدههاي مالی روي زمان مهم میشود. عمومیترین مدل توسعه داده شده در ادبیات موضوع براي ثبت و تحلیل تلاطم خوشهاي، مدلهاي خانواده ARCH میباشد که اولین بار توسط اِنگِل(۱۹۸۲) پیشنهادگردید. سپس این مدل توسط بلِرسلِو (۱۹۸۶) تعمیم یافت که وقفه در واریانس۱عای شرطی<sup>۶</sup> را نیز شامل میشد. از مدلهای توسعه یافته واریانس ناهمسان شرطی، مدل  $\rm GARCH$  چندمتغیر ه $^{\vee}$  می $_1$ شد. مشکل استفاده از این نوع مدل های برداری برداري این است که منجر به تخمین تعداد پارامترهاي زیادي میشوند (تی سی 2002). به همین دلیل استفاده از مدل تلاطم تصادفی(SV (مطرح میشود. مدل تلاطم تصادفی استاندارد که اولین بار در سال 1986 توسط تیلور (تیلور1986) مطرح شد به شرح زیر است:

$$
y_t = \exp(h_t/2)\varepsilon_t \tag{1}
$$

$$
h_{t+1} = \varphi_0 + \varphi_1 h_t + \sigma \eta_t \tag{7}
$$

$$
h_1 \sim N(\frac{\varphi_0}{1 - \varphi_1}, \frac{\sigma^2}{1 - \varphi_1^2})
$$
 (7)

که در آن: y ، بازده دارایی مالی در زمان t میباشد وh فرآیند مستقلاز ε و لگاریتم نوسان دارایی مالی می باشد و معمولاً، به صورت یک مدل AR(1) است و  $\varepsilon_{\rm t}$  ،جزء خطا با توزیع نرمال

> í | ۸۰

استاندارد است. و  $\eta_t$  جزء خطا، دارای توزیع نرمال استاندارد و مستقل از جزء خطای  $\varepsilon_t$  میباشد : پارامتر عرض از مبدا و $\varphi_1$  ضریب خودرگرسیونی هستند و شرایط زیر را دارند.  $\varphi_0$  $0 \leq \varphi_1 < 1$ ,  $\sigma > 0$  (f) این مدل براي مدلسازي تلاطم خوشه اي و کشیدگی اضافی توزیع مورد استفاده قرار مـی گیـرد ( هاریز، ریچارد و سولیس 2003 ). به هنگامی که یک نوفـه اضـافی بـراي توضـیح معادلـه واریـانس شرطی به مدل اضافه می شود، مزایاي اقتصادسنجی مهمی به ارمغان می آورد ( نیکول 1990 ). امـا از آن جایی که معمولاً پارامترهاي مدل $\mathrm{SV}$ ، به سادگی قابل تخمین نیستند، با روند کندتري نسبت بـه مدل هاي قبلی مورد استفاده کاربران قرار گرفتند ( بابایی 1387 ). معادله واریانس شرطی درمدل (q,p(GARCH به صورت رابطه (5)میباشد:  $h_t = \alpha_0 + \sum_{m} \alpha_m \varepsilon^2_{t-m} + \sum_{m} \delta_n h_{t-m}$ P  $n=1$  $V_{t}$ q  $m=1$  $(\Delta)$ 

تفاوت اصلی این دو، منشاء جزء اخلال آنهاست.

از آنجا که براي مدل تلاطم تصادفی، هیچ حالت مشخصی از درستنمایی در دسترس توسط 9 توسط ملینو و تورن بل(1990)و QML <sup>8</sup> نیست،روشهاي ساده محاسباتی مانند GMM هاروي،روییز وشپهارد (1994)مطرح شد که چندان کارا نبودند. در ادامه به دلیل رابطه نزدیکی که مدلSV با مدل ARCH دارد، پارتا دب (1997)، به مدل ARCH پرداخت و از روشهاي EMMوQML براي برآورد پارامترهاي مدل، استفاده کرد. توربن جی اندرسون، هایانگ جین چونگ و بنت اي سورنسن(1998)، از روش مونتکارلو و EMM براي برآورد پارامترهاي مدلSV استفاده کردند. دونالد لیین و برادلی کی ویلسون(2001)، به مقایسه مدل SV و مدل GARCH در بازار گاز پرداختند و نشان دادند که در عمل مدل SV بر مدل GARCH ارجعیت دارد. سرانجام بولرسلو و ژوو(۲۰۰۲) ، با استفاده از دادههاي بزرگ<sup>۰٬</sup>، نشان دادند که روش برآورد GMM، براي برآورد پارامترهاي مدل مناسبتر است. تا جایی که بلاخره جاکوایر، پولسن و روسی(2003)، براي برآورد پارامترهاي مدل SV از روش MCMC استفاده کردند که یک روش ترکیبی بود. آنها دنبالههاي <sup>11</sup> پهن<sup>۱۲</sup> توزیع را مورد بررسی قرار داده و عملاً روشهای قبلی را کنار زدند. لیسنفلد و ریچارد(2003)، براي برآورد پارامترهاي مدل SVیک متغیره و چند متغیره از روش تابع درستنمایی استفاده کردند. آنها از روش نمونهبرداری ترجیحی<sup>۱۲</sup>، در انتگرال@ایی که بعدشان زیاد است، استفاده کردند که روشی ترکیبی بود. آنها کار دنیلسون (1994) وشپهارد و پیت (1997) و سندمان و کوپمن(1998)را ادامه دادند و نشان دادند روش نمونهبرداري ترجیحی از لحاظ کارایی 14 با MCMC برابري میکند. گرلاچ و تیوي(2006)، در مدلهايSV به مقایسه روش MCMC و

روش نمونهبرداري ترجیحی پرداخته و دریافتند که روشMCMC روشی پیچیده است و میتوان از روش نمونهبرداري ترجیحی براي برآورد پارامترها استفاده کرد چرا که سرعت بیشتري نسبت به MCMC دارد.کریس کیربی(2006)، تکنیک فیلترسازي خطی را به عنوان روشی جهت برآورد مدلهاي SV متقارن، که با روش حداکثر درستنمایی برآورد میشوند، گسترش داد. سرانجام مالیک(2011)، روشی براي برآورد پارامترهاي مدل از طریق تابع درستنمایی بیان کرد. وي ادعا کرد که این روش بسیار سریع است و از طریق رسیدن به همگرایی به تخمین پارامترها میرسد و پس از در نظر گرفتن فضاي حالت خطی، با فیلتر کالمن مقایسه کرد و به این نتیجه رسید که این روش اثر بخش و کاراست. مطابق با یافتههاي حاصل از جستجو در ادبیات موضوع که در این تحقیق انجام گرفته، ازروش نمونه گیری ترجیحی به کرّات استفاده شده است. همچنین روش تابع درستنمایی براي برآورد پارامترهاي مدل تلاطم تصادفی و فیلتر کالمن براي برآورد پارامترهاي مدل گسترش یافته است. بنابراین وجود تلاطم خوشهاي در سري زمانی شاخص بورس تهران ما را برآن داشت که نتایج حاصل از پیشبینی به کمک مدل تلاطم تصادفی و مدلهاي مرسومی همچون GARCH و t-GARCH را مقایسه و مدلی مناسب براي پیشبینی نوسانات در بورس اوراق بهادار تهران و برآورد ارزش در معرض خطر به کار بریم.

## **روش نمونهبرداري ترجیحی**

í | 82

روشهاي مونت کارلو روشهایی است که کمیتی را با استفاده از تخمین امید یک یا چند متغیر تصادفی «مجازي» محاسبه میکند. استفاده از لغت «مجازي» تاکید بر این نکته است که متغیرهای تصادفی به کار رفته لزوماً مفهوم عملی خاصی ندارند. مثلاً در روش مونتکارلو برای تخمین قیمت یک قرارداد در فایننس، ممکن است از متغیرهایی استفاده کنید که هیچ مفهوم اقتصادي یا مالی ندارند. استفاده از مجموعهاي از دادههاي توام براي محاسبه میانگین یکی از آنها را میتوان روش مونت کارلو نامید. مثلاً میدانیم که قد و وزن با هم همبستگی دارند. اگردادهای متشکل از زوج قد و وزن داشته باشیم، میتوانیم به استفاده از همبستگی این دو، میانگین قد جامعه را دقیقتر محاسبه کنیم.

روشهاي مونت کارلو بر مبناي محاسبه امیدریاضی هستند؛ نکته ایی که باعث تنوع در روشهاي مونت کارلو میشود. بسته به بعد مساله، تخمینگر مناسب براي محاسبه امید ریاضی متفاوت خواهدبود. روشهایی که امروز به کار میرود، بر مبناي استفاده از تخمینگرهاي آماري به علاوه روشهاي کاهش واریانس بر مبناي نمونهگیري ترجیحی (بااهمیت) یامتغیرکنترل<sup>۱۵</sup>و یا پاد

مسیرها<sup>۱۶</sup> است. گاهی روشهای پیچیدهتر مانند رگرسیون غیر خطی، روشهای کرنل و حسابان ملیاوان بهتر جواب میدهند.

روش نمونهبرداري ترجیحی بر اساس تولید بیشتر نمونههاي خطاست. به عبارت دیگر با بزرگ شدن قسمتی از تابع چگالی احتمال ورودي، نمونه بیشتري از آن ناحیه تولید شده و در نتیجه با تعداد نمونه کمتري، تخمین دقیقتري به دست میآید. نکته دیگر در روش نمونهبرداري ترجیحی، این است که بزرگ کردن یک ناحیه از تابع چگالی احتمال سبب کوچکتر شدن نواحی دیگر شده و درنتیجه تعداد نمونه کمتري از نواحی دیگر به دست میآید و سبب کاهش دقت تخمین در نواحی دیگر میشود (شانموگام، بالابان 1980). از مزایاي روش نمونهبرداري، کاهش تعداد نمونه لازم براي برآورد میباشد، همچنین برآورد واریانس در این روش از برآورد واریانس در روش مونت کارلو کوچکتر است. پس تخمین دقیقتري به دست میآید (امراللهی 1376). همچنین نمونه- برداري ترجیحی در خیلی از زمینههاي اقتصادسنجی براي تقریب انتگرالهاي غیر قابل حل به کار می ود. تابع حداکثر درستنمایی برای مدل تلاطم تصادفی که دارای مشاهدات y1 تا y<sub>1</sub> است، به صورت رابطه (6) به دست میآید.

 $L(\varphi_0, \varphi_1, \sigma) = p(y_1, y_2, ..., y_T) = \int ... \int p(y_1, y_2, ..., y_T, h_1, h_2, ..., h_T) dh_1 dh_2 ... dh_T$  (5)

که در آن ( .)p تابع چگالی احتمال است. حل این انتگرال میسر نیست چرا که با افزایش T، ابعاد این انتگرال زیاد میشود. و محاسبات آن به شدت پیچیده میگردد. براي حل چنین انتگرالی تنها میتوان از تقریب آن استفاده کرد که روش حل آن را ساده کند.

 ${\bf h} = \{ {\bf h}_1, {\bf h}_2, ..., {\bf h}_T \}$ و h = { ${\bf h}_1, {\bf h}_2, ..., {\bf h}_T \}$  و h = { ${\bf h}_1, {\bf h}_2, ..., {\bf h}_T \}$  برای سادگی درنوشتار از درستنمایی مطرح شده را بنا به قاعده بیزو احتمال رخداد پیشامد همزمان، میتوان به صورت زیر بازنویسی کرد:

 $L(\varphi_0, \varphi_1, \sigma) = \int p(y, h) dh = \int p(y|h) \times p(h) dh$  (Y)

که در آن (h|y(p داراي چگالی نرمال است که میانگین و واریانس آن معلوم میباشد. حال با استفاده از توزیع مربوط به  $h_t$  ها میتوان N نمونه از توزیع غیر شرطی  $p(h)$  به دست آورد که با ها نمایش داده میشوند (برای  $(-1,2,...N]$ . سپس با توجه به رابطه (۱) به توزیع  ${\mathfrak h}^{(1)}$  ها  ${\mathfrak h}^{(1)}$ دست مییابیم. از آنجا که (7) همان امید ریاضی چگالی (h|y(p میباشد، میتوان از میانگین ها برای محاسبات استفاده کرد:  $\mathrm{p}(\mathrm{y}|\mathrm{h}^{(\mathrm{i})})$ 

**فصلنامه مهندسی مالی و مدیریت اوراق بهادار/ شماره پانزدهم/ تابستان 1392**

$$
\overline{p(y|h^{(i)})} = \frac{1}{N} \sum_{i=1}^{N} p(y|h^{(i)})
$$
\n
$$
\sum_{i=1}^{N} p(y|h^{(i)})
$$
\n
$$
\sum_{i=1}^{N} p(y|h^{(i)})
$$
\n
$$
\sum_{i=1}^{N} p(y|h^{(i)})
$$
\n
$$
\sum_{i=1}^{N} p(y|h^{(i)})
$$
\n
$$
\sum_{i=1}^{N} p(y|h^{(i)})
$$
\n
$$
\sum_{i=1}^{N} p(y|h^{(i)})
$$
\n
$$
\sum_{i=1}^{N} p(y|h^{(i)})
$$
\n
$$
\sum_{i=1}^{N} p(y|h^{(i)})
$$
\n
$$
\sum_{i=1}^{N} p(y|h^{(i)})
$$
\n
$$
\sum_{i=1}^{N} p(y|h^{(i)})
$$
\n
$$
\sum_{i=1}^{N} p(y|h^{(i)})
$$
\n
$$
\sum_{i=1}^{N} p(y|h^{(i)})
$$
\n
$$
\sum_{i=1}^{N} p(y|h^{(i)})
$$
\n
$$
\sum_{i=1}^{N} p(y|h^{(i)})
$$
\n
$$
\sum_{i=1}^{N} p(y|h^{(i)})
$$
\n
$$
\sum_{i=1}^{N} p(y|h^{(i)})
$$
\n
$$
\sum_{i=1}^{N} p(y|h^{(i)})
$$
\n
$$
\sum_{i=1}^{N} p(y|h^{(i)})
$$
\n
$$
\sum_{i=1}^{N} p(y|h^{(i)})
$$
\n
$$
\sum_{i=1}^{N} p(y|h^{(i)})
$$
\n
$$
\sum_{i=1}^{N} p(y|h^{(i)})
$$
\n
$$
\sum_{i=1}^{N} p(y|h^{(i)})
$$
\n
$$
\sum_{i=1}^{N} p(y|h^{(i)})
$$
\n
$$
\sum_{i=1}^{N} p(y|h^{(i)})
$$
\n
$$
\sum_{i=1}^{N} p(y|h^{(i)})
$$
\n
$$
\sum_{i=1}^{N} p(y|h^{(i)})
$$
\n
$$
\sum_{i=1}^{N} p(y|h^{(i)})
$$
\n
$$
\sum_{i=1}^{N} p
$$

$$
\int p(y|h) \times p(h)dh = \int \frac{p(y|h) \times p(h)}{g(h|y)} \times g(h|y) dh
$$
 (3)

که در آن $\left(\mathrm{a}(\mathrm{hy})\right)$  چگالی ترجیحی $^{\mathrm{V}}$ نام دارد. و $\mathrm{h}^{(\mathrm{i})}$  ازآن نمونهگیری شدهاند. با توجه به قانون اعداد بزرگ داریم:

$$
\hat{L}(\varphi_0, \varphi_1, \sigma) = \frac{1}{N} \sum_{i=1}^{N} \frac{p(y|h^{(i)})p(h^{(i)})}{g(h^{(i)}|y)}
$$
\n(1.)

جهت یافتن برآوردهاي مطلوبی براي φ وφ وσ روشهاي متعددي مانند GMM وQML وجود دارد که کارا نیستند (دوو، هورویچ و لو 2006) و اغلب توسط روش MCMC کنار گذاشته شدند. ما به دنبال برآورد از طریق تابع حداکثر درستنمایی شبیه سازي شده هستیم. زیرا در مقایسه با روش MCMC، کارایی یکسانی و سرعت بیشتري دارند بنابراین براي تحلیلگران مالی جذابتر است.

# **-3 مدل پژوهش و نحوه اجراي آن برآورد پارامترها**

 **روش اول نمونهبرداري ترجیحی**  روش اول که با 1IS نشان میدهیم توسط شپهارد و پیت (1997) و دوربین و کوپمن(1997) گاووسی خطی براي مدل اصلی طراحی <sup>18</sup> گسترش یافت. این روش بر اساس تقریب فضاي حالت شده است. و در آن معادله مشاهده به صورت رابطه (11) خواهد بود که به آن مدل تقریبی، یا فرعی نیز میگویند. y = h + a + bu (11)

$$
\boxed{\text{AF}}
$$

و در آن: نوفههاي  $u_t$  از نرمال استاندارد پیروي می $c_t$ نند. و  $a_t$  و  $b_t$  پارامترهاي مقیاس هستند که با انتخاب مناسب آنها میتوان بین مدل اصلی و مدل تقریبی رابطه خوبی برقرار کرد.

 $\eta_{\rm r}$  معادله انتقال حالت از رابطه (۲) تبعیت میکند و در رابطه (۱۱) و (۲) فرض میشود که وu<sub>t از</sub> هم مستقل بوده و همبستگی ندارند. همچنین چگالی g(h|y) که از مدل تقریبی به دست میآید، به عنوان چگالی ترجیحی بهکار میرود. براي اجراي ساده روش 1IS باید h را انتخاب کنیم. سپس سعی کنیم  $a_{\rm t}$  و  ${\rm b_{\rm t}}$  را برآورد کنیم (لی و کوپمن ۲۰۰۴). برای به دست آوردن  ${\rm a_{\rm t}}$  و 1 استفاده کنیم(به پیوست 1 h $\log(y_t|h_t)$  باید از تساوی قرار دادن مشتقات اول و دوم توابع  $b_t$ رجوع کنید).

حال با داشتن a<sub>t</sub> و b<sub>t</sub> به برآورد h میپردازیم. این کار را با توجه به فضای حالت مدل فرعی و روابط (۱) و(۲) و فیلتر کالمن<sup>۱۹</sup> انجام میدهیم و مراحل فوق را تا رسیدن a<sub>t</sub> و یا b<sub>t</sub> و یا b به از طریق فیلتر کالمن محاسبه میکنیم. سپس چگالی  $\mathrm{g}(\mathrm{h}^{(\mathrm{i})}|\mathrm{y})$  بو طریق فیلتر کالمن محاسبه میکنیم. سپس برطبق تابع درستنمایی به برآورد پارامترها میپردازیم (به پیوست 2 رجوع کنید).

**روش دوم نمونهبرداري ترجیحی** 

روش دوم که با IS2 نشان میدهیم توسط ریچارد و ژانگ (۲۰۰۰)<sup>۲۰</sup> و لیسن فلد و ریچارد (۲۰۰۳)' آ گسترش یافت. این روش بر اساس یک قید خاص روی چگالی ترجیحی کار می-کند. چگالی ترجیحی(y|h(g به صورت زیر تولید میشود:

$$
g(h|y) = \prod_{t=1}^{T} g(h_t|h_{t-1}, y) = \prod_{t=1}^{T} C_t \exp (c_t h_t + d_t h_t^2) \times p(h_t|h_{t-1})
$$
 (15)

که در آن پارامترهای ct طوری انتخاب میشوند که بین(g(h|y) وp(h,y) رابطه مناسبی  $p(h_t|h_{t-1})$ برقرار کنند و همچنین  $p(h_t|h_{t-1})$  توزیع لگاریتم نوسان بازده در زمان t به شرط معلوم بودن لگاريتم نوسان بازده در زمان t-1 میباشد، Ct پارامتری است که اگر درست انتخاب شود، تابع یگالی گاووسی خواهد داشت. و نیز فرض میکنیم C $_{\rm t+1}$  = 1 است.  $_{\rm t+1}$  7 است.

به طور کلی در روشهاي نمونه برداري ترجیحی ما همیشه در پی آن هستیم که توزیع(y|h(g را بیابیم و به دلیل این که میخواهیم h ها را از آن انتخاب کنیم لازم است که توزیع شناخته شدهای داشته باشد پس در این روش با گذاشتن یک قید خاص بر C<sub>t</sub> خود را به هدفمان درست انتخاب شود، تابع  $g(h_t|h_{t-1}, y)$  چگالی گاووسی خواهد C<sub>t</sub> میرسانیم. به این صورت که اگر داشت.

| ۸۵ |

پس برآورد حداکثر درستنمایی براي پارامترهاي مدل تلاطم تصادفی به صورت رابطه (13) است.پس داریم:

$$
\hat{L}(\varphi_0, \varphi_1, \sigma) = \frac{1}{N} \sum_{i=1}^{N} \prod_{t=1}^{T} \frac{p(y|h^{(i)}t)}{C_t \exp(c_t h^{(i)}t + d_t h^{(i)}t^2)}
$$
\n(17)

 $\rm h_{t-1}$ گه در آن: $\rm h^{(i)}$  ها از چگالی ترجیحی ، نمونه گیری شدهاند.  $\rm c_{t}$  به  $\rm h_{t}$  بستگی ندارد ولی به وابسته است. (به پیوست 3 رجوع کنید). براي بهینه سازي باید از T=t تا 1=t ادامه دهیم.

$$
\frac{p(y_t|h^{(i)}t)}{C_1C_{t+1}exp (c_th^{(i)}t + d_th^{(i)}t)} \quad t = T, T - 1, ..., 1
$$
\n(1\*)

بنابراین ما در صدد این هستیم که رابطه (15) را به خوبی برازش دهیم.

í | ۸۶

$$
p(y_t|h^{(i)}t) = C_1 C_{t+1} \exp (c_t h^{(i)}t + d_t h^{(i)}_t^2)
$$
 (1.0)

این کار را از طریق روشOLS برای به دست آوردن  $\rm{d_{t}}$  با توجه به رابطه (۱۶) انجام میدهیم.

$$
\ln p(y_t|h^{(i)}_t) - \ln C_{t+1} = \alpha + c_t h^{(i)}_t + d_t h^{(i)}_t^2
$$
\n(19)

 $\mathrm{h^{(i)}}_{\mathrm{\,t}}^{\mathsf{2}}$ که در آن و  $\frac{h^{(i)}t}{t}$  متغیرهای توضیحی مدل هستند و هر کدام از N مشاهده شبیهسازی  $\frac{h^{(i)}t}{t}$ شده به دست آمدهاند و $\big({\rm y_t} | {\rm h^{(i)}}_{\rm t} \big)$  دارای توزیع نرمال استاندارد است، و  $\alpha$  عددی ثابت است.

از آنجا که Ct+1 به Ct+1 و dt+1 وابسته است، ضرایب به صورت بازگشتی محاسبه میشوند و فرآیند از T=t تا t=1 ادامه می $\,$ بابد. می $\,$ توانیم الگوریتم را با انتخاب  $\,$ h $\,$  های غیر شرطی بر طبق رابطه (3) و رابطه (2) شروع کنیم و سپس به صورت بازگشتی از طریق T رگرسیون به برآورد c و d بپردازیم سپس با توجه به رابطه (۱۲) که در آن ct و d معلوم است؛  $h^{(i)}$  ها را از چگالی  $d_{\rm t}$ ترجیحی انتخاب کرده و مجدداً به صورت بازگشتی به برآورد c<sub>t</sub> وd<sub>t</sub> می پردازیم تا به همگرایی برسیم. سرانجام برآوردگر حداکثر درستنمایی براي برآورد پارامترها را از طریق رابطه (13) به دست آوریم. پس از انجام عملیات گفته شده لازم است این دو روش را مقایسه کنیم. ارزیابی این دو روش از طریق معیار پس آزمایی براي محاسبه ارزش در معرض خطر میسر میشود.

**در نظر گرفتن توزیع** t**- استیودنت براي جزء خطاي** ε

تاکنون فرض کردیم E<sub>t</sub> از توزیع نرمال استاندارد تبعیت میکند. ولی عموماً بازدههای تجربی داراي کشیدگی بیشتر از توزیع نرمال هستند. براي در نظر گرفتن این اثر، لازم است توزیعی به دادهها نسبت دهیم که داراي این خاصیت باشد. توزیع t- استیودنت (با υ درجه آزادي)، سادهترین توزیعی است که می تواند برای نشان دادن این اثر به کار رود. برای مقادیر بالای u، عموماً این مدل به مدل گاووسی نزدیک میشود و با آن تقریب زده میشود. این مدل توسط هروي، روییز و شپهارد (1994)، سندمان و کوپمن (1998)و لیسنفلد و ریچارد (2003)ارائه شده است. و بسیار مورد توجه قرار گرفت. در ادامه، ما هر دو روش نمونهگیري ترجیحی را براي برآورد پارامترهاي مدل تلاطم تصادفی اجرا کرده و در نهایت به مقایسه نتایج میپردازیم.

## **روش اول نمونهبرداري ترجیحی**

روش اول که با IS1 نشان میدهیم نیز بر اساس تقریب فضای حالت<sup>۲۲</sup> گاووسی خطی برای مدل اصلی طراحی شده و در آن معادله مشاهده، همان طور که قبلاً ذکر شد، به صورت رابطه (۱۳) خواهد بود.پیش تر گفتیم، برای به دست آوردن a<sub>t</sub> و b<sub>t</sub> باید از تساوی قرار دادن مشتقات اول و دوم تابع  $\log(\mathrm{y_t}| \mathrm{h_t})$  استفاده کنیم (لی و کوپمن ۲۰۰۴). با توجه به مدل اصلی و همچنین با فرض توزیع t-استیودنت برای  $\varepsilon_{\rm t}$  ها می توان برآوردگر حداکثر درستنمایی برای برآورد پارامترها را محاسبه کرد. (به پیوست 1 رجوع کنید).

## **روش دوم نمونهبرداري ترجیحی**

روش دوم که با 2IS نشان میدهیم نیز بر اساس یک قید خاص روي چگالی ترجیحی کار می- کند. همانطور که اشاره شد، ما در صدد این هستیم که رابطه (15) را به خوبی برازش دهیم. این کار را از طریق روش OLS برای به دست آوردن d<sub>t</sub> وc<sub>t</sub> با توجه به رابطه (۱۶) انجام میدهیم و در  $({\rm y_t}|{\rm h^{(i)}}_{\rm t})$ را دارای توزیع t-استیودنت در نظر میگیریم (به پیوست ۳ رجوع کنید).

# **-4 نتایج پژوهش**

## **توصیف آماري دادهها**

از آنجا که بازارهاي درحال توسعه نسبت به بازارهاي توسعه یافته، از تلاطم بیشتري برخوردارند ما بر آن شدیم که از بازار بورس تهران که بورسی در حال توسعه است، استفاده کنیم. در این پژوهش از تعداد ۲۰۴۶، بازده روزانه شاخص بورس اوراق بهادار تهران، که از سایت<u>www.Tsetmc.com ج</u>معآوری شده است، استفاده کردهایم که مربوط به سالهای ۱۳۸۰ تا1388 میباشد. همانطورکه گفته شد قیمتها در طول زمان با شکلی از تلاطم مواجهاند و عدم توجه به این تلاطم گاهی منجر به پیشبینی نادرستی از بازدهها میشود. نمودار -1-4نمودار قیمت در طول زمان است که مربوط به سالهاي 1380 تا 1388 میباشند.

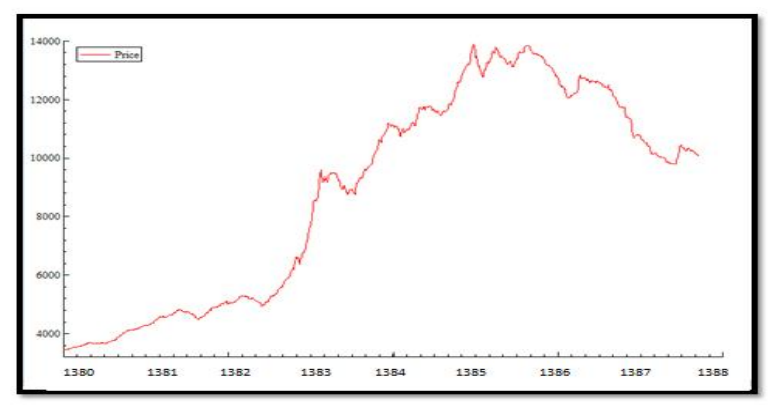

**نمودار -1-4 قیمت در طول زمان**

براي واضح نشان دادن این تلاطم، کافی است که نمودار مربوط به بازدهها را رسم کنیم. نمودار 2-4 بازده شاخص بورس اوراق بهادار تهران را در طول زمان نشان میدهد. همانطور که دیده می- شود بازدهها در طول زمان با شکلی از تلاطم مواجهاند به این مفهوم که معمولاً در پی تلاطمهای بزرگ، منتظر تلاطمهاي بزرگتر و در پی تلاطمهاي کوچک، منتظر تلاطمهاي کوچکتر هستیم و این موضوع در پیشبینی صحیح بازدهها به شدت مورد توجه قرار میگیرد.

> í | YY

**مقایسه مدل تلاطم تصادفی و مدلهاي ... / رسول سجاد، شراره هدایتی و شهره هدایتی**

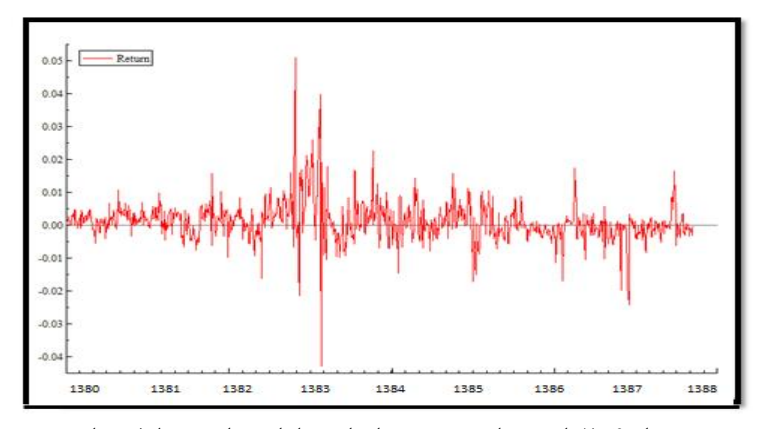

**نمودار 2-4 بازده شاخص بورس اوراق بهادارتهران در طول زمان**

**برآورد پارامترها**

در این پژوهش نوسان شرطی متناظر بازدهها را به صورت10 روزه محاسبه کردیم(لی و کوپمن 2004) و براي کلیه روشهاي IS ،از پنجره غلطان1000تایی استفاده کردیم و این روند را تا دستیابی به پیشبینی آخرین روز ادامه دادیم. جدول1-4 نتایج برآورد پارامترها از طریق استفاده از 2046 داده براي مدل تلاطم تصادفی، با استفاده از روشهاي گفته شده نشان میدهد. همانطور که دیده میشود در مدلهایی که جزء خطا داراي توزیع t- استیودنت فرض شده مقدار مربوط به درجه آزادي نیز برآورد شده است.لازم به ذکر است کد نویسی مربوط به برآورد پارامترها توسط نرمافزار 5OxMetrics صورت گرفته است.

| Model         | $\widehat{\Phi_0}$ | $\widehat{\Phi_1}$ | $\hat{\sigma}$ | Df        |  |
|---------------|--------------------|--------------------|----------------|-----------|--|
| $SV-IS1$      | 4.3215             | 0.52146985         | 0.51426322     |           |  |
| <b>SV-1S2</b> | 4.214799           | 0.63321548         | 0.41119589     |           |  |
| $SVt-IS1$     | 4.25891            | 0.5814557          | 0.454889       | 3.000003  |  |
| $SVt-IS2$     | 3.96321            | 0.6162544          | 0.3341747      | 2.9999997 |  |

**جدول -1-4 محاسبه برآورد پارامترها براي مدلهاي** SV **.**

سپس از ضریبAIC براي انتخاب بهترین مدلGARCH استفاده شده است و نتایج براورد پارامترها در جدول-4 2 قابل مشاهده است، ضریبAIC براي مدل (1 1,) GARCH با داشتن مدل (1)AR براي میانگین -0.0038 و براي مدل(1,1)t-GARCH با داشتن مدل (1)AR براي میانگین،

-0.0038 به دست آمده و حاکی از آن است که بهترین مدل GARCH و t-GARCHبراي مقایسه هستند(لازم به ذکر است کد نویسی مربوط به محاسبهضریب AIC توسط نرمافزار MATLAB صورت گرفته است). پس مجددا از پنجره غلطان ۱۰۰۰ تایی استفاده کردیم ۱۰۰۰ بازده و نوسان متناظر بازدهها را در نظر گرفته و پس از برآورد پارامترها نوسان روز 1001ام را پیشبینی می- کنیم. این روند را تا دستیابی به پیشبینی آخرین روز ادامه میدهیم.

**جدول -2-4 محاسبه AIC براي مدلهاي GARCH و t-GARCH.**

| Mean Model | Variance Model  | AIC       |                                      | AR(1)  | K      | GARCH(1) | ARCH(1)  | df     |
|------------|-----------------|-----------|--------------------------------------|--------|--------|----------|----------|--------|
| AR(1)      | GARCH(1, 1)     | $-0.0038$ | 0.0010854                            | 0.2065 | 2e-007 | 0.97645  | 0.023549 |        |
| AR(1)      | $GARCH-t(1, 1)$ | $-0.0038$ | $0.00027599$   0.55105   1.3189e-006 |        |        | 0.50842  | 0.49158  | 3.4099 |

#### **ارزیابی و مقایسه با مدلهاي مرسوم**

پس از انجام عملیات گفته شده لازم است مدل SV را با مدلهاي GARCH وt-GARCH مقایسه کنیم. این ارزیابی از طریق محاسبه ارزش در معرض خطر و استفاده از پس آزماییهاي مربوط به آن میسر می شود (لازم به ذکر است کد نویسی مربوط به محاسبه ارزش در معرض خطر توسط نرمافزار MATLAB صورت گرفته است).

## **ارزش در معرض خطر**

طبق تعریف هال، جان، (1949) ارزش در معرض ریسک، حداکثر زیانی است که کاهش ارزش سبد دارایی براي دوره معینی در آینده، با ضریب اطمینان مشخصی، از آن بیشتر نمیشود. به عبارت دیگر ارزش در معرض ریسک بدترین زیان مورد انتظار را تحت شرایط عادي بازار و طی یک دوره زمانی مشخص و در سطح اطمینان معین اندازه میگیرد. ما قصد داریم از این روش و پس آزماییهایش به عنوان روشی جهت ارزیابی و نتیجهگیري نهایی استفاده کنیم.

## **ارزش در معرض خطر نرمال شرطی**

ارزش در معرض خطري که با استفاده از مدل GARCH و استفاده از رابطه زیر به دست میآید به ارزش در معرض خطر نرمال شرطی معروف است.

 $VaR_{t+1,p} = \mu_{t+1} + \sigma_{t+1}\phi^{-1}(p)$  (1Y)

که در آن  $\Phi^{-1}(p)$  کوانتایل توزیع نرمال استاندارد،  $\mu_{t+1}$  و  $\tau_{t+1}$  پیش بینیهایی از میانگین و انحراف استاندارد در زمان+1t هستند که از اطلاعات تا زمان t قابل محاسبه میباشد (ماري را از روش تلاطم تصادفی و همچنین GARCH و موتو2009). در این پژوهش مقدار σ t-GARCHبه دست آوردهایم و نتایج را به صورت خلاصه در جدول 3-4 نمایش دادهایم.

> í  **90**

همانطور که در جدول 3-4 دیده میشود براي سطح اطمینان %95 انتظار داشتیم که تعداد 102 تخطی مشاهده کنیم بدین معنی که انتظار داشتیم در %5 دادهها (102 داده) مقدار ارزش در معرض خطر بیشتر از بازده متناظرآن شود. به همین ترتیب براي مقدار تخطی در سطح اطمینان ۹۹٪ انتظار داشتیم در ۱٪ داده ها (۲۰ داده) مقدار ارزش در معرض خطر بیشتر از بازده متناظر آن شود و این مقدار پس از برآورد بازده و نوسان از طریق مدلهاي مختلف در جدول 3-4 بیان شده است. همچنین در این جدول مقدار آماره آزمون کوپیک، نتایج value-p درسطح اطمینان %95 و سطح اطمینان %99 قابل مشاهده است آزمون کوپیک نشان میدهد، درسطح اطمینان ۹۵٪، هیچ یک از روشهای مورد بررسی مناسب نبودهاند درحالی که در سطح اطمینان ۹۹٪، مدل تلاطم تصادفی 1IS در هر دو حالت ذکر شده نتایج خوبی ارایه کرده است و با توجه به -p 0.8855=value اگر از آنها استفاده شود ما را به نتایج مطلوبی میرساند.

در سطح اطمینان ۹۵٪ و ۹۹٪، آزمون کریستوفرسن نیز انجام شده و مقدار این آماره به همراه value-p بیان شده است. بر اساس نتایج حاصل از آزمون کریستوفرسن، میتوان به مناسب نبودن استفاده از مدل تلاطم تصادفیt22. در سطح اطمینان ۹۵٪ اشاره کرد. واستفاده از سایر روشها در این دو سطح مناسب ارزیابی شده است و براي محاسبه ارزش در معرض خطر به راحتی میتوان از آنها بهره برد.

| 0.95 Quantile                           |          |           |          |         |                |         |  |
|-----------------------------------------|----------|-----------|----------|---------|----------------|---------|--|
| Process                                 | Expected | Empirical | Kupiec   | p-value | christoffersen | p-value |  |
| GARCH with normal innovations           | 102      | 99        | 35.1784  | 0.0000  | 1.7573         | 0.1850  |  |
| <b>GARCH</b> with Student-t innovations | 102      | 74        | 8.4435   | 0.0037  | 1.6295         | 0.2018  |  |
| SV-IS1 with normal innovations          | 102      | 14        | 41.1553  | 0.0000  | 0.6544         | 0.4186  |  |
| SV-IS1 with Student-t innovations       | 102      | 14        | 41.1553  | 0.0000  | 0.6544         | 0.4186  |  |
| SV-IS2 with normal innovations          | 102      | 83        | 7.7882   | 0.0053  | 8.7993         | 0.0030  |  |
| SV-IS2 with Student-t innovations       | 102      | 70        | 7.0752   | 0.0078  | 3.6080         | 0.0575  |  |
| 0.99 Quantile                           |          |           |          |         |                |         |  |
| Process                                 | Expected | Empirical | Kupiec   | p-value | christoffersen | p-value |  |
| <b>GARCH</b> with normal innovations    | 20       | 44        | 60.4418  | 0.0000  | 4.2121         | 0.0401  |  |
| <b>GARCH</b> with Student-t innovations | 20       | 29        | 22.3987  | 0.0000  | 3.9165         | 0.0478  |  |
| SV-IS1 with normal innovations          | 20       | 10        | 0.0207   | 0.8855  | 0.3880         | 0.5334  |  |
| SV-IS1 with Student-t innovations       | 20       | 10        | 0.0207   | 0.8855  | 0.3880         | 0.5334  |  |
| SV-IS2 with normal innovations          | 20       | 75        | 129.4614 | 0.0000  | 3.5272         | 0.0604  |  |
| SV-IS2 with Student-t innovations       | 20       | 63        | 129.4614 | 0.0000  | 3.5272         | 0.0604  |  |

جدول **۴-۳- تعداد تخطی ها و نتایج آزمون کوپیک و کریستوفرسن.** 

#### **-5 نتیجهگیري و بحث**

همانگونه که بیان شد، یکی از اهداف اولیه این تحقیق، بررسی تلاطم خوشهاي میباشد. در نمودار نوسان بازده دارایی مالی نسبت به متغیرهایی که به صورت نرمال توزیع شدهاند، ناهمواریهایی آ وجود دارد که به این معنی است که آشفتگی در یک روز تجاری، به وسیله آشفتگی در روزهاي دیگر و دورههاي آرامش به وسیله دوره آرامش بعدي پیگیري میشود. بنابراین ما تصمیم گرفتیم با توجه به اینکه مدلهاي تلاطم تصادفی از دو جز خطا براي نشان دادن آشوب موجود در سري زمانی استفاده میکنند ازآنها بهره برده و پس از برآورد پارامترهاي مدل مربوط با کمک نمونهبرداري ترجیحی به بررسی عملکرد این مدل و مقایسه آن با سایر مدلهاي مرسوم(مدلهاي خانواده GARCH) بپردازیم. در این پژوهش ما جزء خطاي ε<sub>t</sub> موجود در مدل تلاطم تصادفی را یک بار با توزیع نرمال استاندارد و بار دیگر با توزیع t- استیودنت در نظر گرفتیم و در هر حالت با دو روش از روشهاي موجود در نمونه برداري ترجیحی به برآورد پارامترهاي مدل پرداختیم و در نهایت نتایج حاصل را با نتایج به دست آمده از روشهاي مرسوم GARCH مقایسه کردیم. لازم به ذکر است که در مدل GARCH ما هر رو حالت t-GARCH و n-GARCH را بررسی کردیم در انتها پس از برآورد پارامترهاي هر شش مدل، مقدار ارزش در معرض خطر را براي هر روش در دو سطح اطمینان %95 و %99 محاسبه کرده و از طریق آزمون هاي پس آزمایی رایج همچون کوپیک و کریستوفرسن به مقایسه پرداختیم. نتایج به دست آمده از آزمون کوپیک، نشان میدهد که استفاده از روشConditionalnormal براي محاسبه ارزش در معرض خطر، در سطح %95 براي کلیه روشهایی که جهت محاسبه واریانس شرطی از آنها استفاده نمودیم، نامطلوب ارزیابی شده است اما در سطح %99 نتایج حاکی از آن است که مدل تلاطم تصادفی هنگامی که از روش1IS براي برآورد پارامترهایش استفاده شود (چه هنگامی که جزء خطا نرمال استاندارد و چه هنگامی که داراي توزیع t-استیودنت فرض شود) براي محاسبه ارزش در معرض خطر مناسب است. از طرفی با توجه به مقدار آماره مربوط به آزمون کریستوفرسن، در سطح %95 براي محاسبه ارزش در معرض خطر Conditionalnormal، تنها استفاده از مدل تلاطم تصادفی با فرض توزیع t- استیودنت براي جزء خطا و برآورد پارامترهایش با استفاده از 2IS نامناسب طبقه بندي شده است و در سطح %99 کلیه روشهاي مدل تلاطم تصادفی بسیار مناسب ارزیابی شدهاند. پس براي استفاده از نوسانهاي شرطی جهت محاسبه ارزش در معرض خطر، میتوان در سطوح اطمینان بالاتر، هنگامی که براي محاسبه واریانس شرطی از مدل تلاطم تصادفی استفاده میکنیم ( َ خصوصا روش- هاي IS ( منتظر نتایج خوبی باشیم.

> í  **92**

با استناد به نتایج حاصل از این پژوهش به نظر می رسد جهت برآورد ارزش در معرض خطر لازم است از روشهاي نوین جهت محاسبه و برازش مدل مناسبی به واریانس ها استفاده کرد چرا که با توجه به اینکه محاسبه ارزش در معرض خطر به برآورد واریانس وابسته است به نظر می رسد استفاده از شیوه هاي نوین و مقایسه آن با نتایج حاصل از مدلهاي رایج می تواند ما را به نتایج مطمن تري رهنمون سازد و همچنین زمینهاي براي تحقیقات آتی به شرح زیر ارائه نموده است. استفاده از توزیعهاي نامتقارن و مقایسه دستاوردهاي آن با نتایج حاصل از این تحقیق. استفاده از سایر روشهاي محاسبه ارزش در معرض خطر و مقایسه دستاوردهاي آن با نتایج حاصل از این تحقیق.

**پیوست** لگاریتم چگالی مدل اصلی با فرض توزیع نرمال برای  $\epsilon_{\rm t}$  ها Ln p(y|h) =  $-\frac{T}{2}$ Ln2π  $-\frac{1}{2}\sum_{l}^{T}(\frac{y_t^2}{e^{h_t}} + h_t)$ T  $t = 1$  $(5-1)$ 

لگاریتم چگالی مدل اصلی با فرض توزیع 1-استیودنت برای ع ها  
لکاریتم چگالی مدل اصلی با فرض توزیع 1-استیودنت برای میا  
1. n p(yl) = T Ln
$$
\frac{\Gamma(\frac{v}{2} + \frac{1}{2})}{\Gamma(\frac{v}{2})} - \frac{T}{2}\text{Ln}(v - 2) - \frac{1}{2}\sum_{t=1}^{T} h_t - \frac{1}{2}\sum_{t=1}^{T} (v + 1)\text{Ln}(1 + \frac{y_t^2 \exp(-h_t)}{v - 2})
$$
 (۶–۲)

لگاریتم چگالی مدل فرعی  
\n
$$
g_t = \text{Ln} \, g(y_t | h_t) = -\frac{1}{2} \text{Ln} 2\pi b_t^2 - \frac{1}{2} \frac{(y_t - h_t - a_t)^2}{b_t^2}
$$
\n(7–۳)

مشتق اول و مشتق دوم لگاریتم چگالی مدل اصلی با فرض توزیع نرمال برای 
$$
\varepsilon_t
$$
 کا $\frac{1}{2} \times \frac{y_t^2}{e^{h_t} - \frac{1}{2}}$  (۶–۴)

$$
\ddot{p_t} = -\frac{1}{2} \times \frac{y_t^2}{e^{h_t}} \tag{8-1}
$$

ها مشتق اول و مشتق دوم لگاریتم چگالی مدل اصلی با فرض توزیع t-استیودنت براي ε  $\dot{p}_t = \frac{v+1}{2} (1 + (v-2) \times \frac{e^{h_t}}{y_t^2})^{-1} - \frac{1}{2}$  $\frac{1}{2}$  ( $\mathfrak{S}$ - $\mathfrak{S}$ )

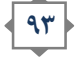

**فصلنامه مهندسی مالی و مدیریت اوراق بهادار/ شماره پانزدهم/ تابستان 1392**

$$
\ddot{p}_{t} = -\frac{(v+1)(v-2)}{\frac{2y_{t}^{2}}{e^{h_{t}}}}(1+(v-2)\times\frac{e^{h_{t}}}{y_{t}^{2}})^{-2}
$$
\n
$$
g_{t} = \frac{(y_{t}-h_{t}-a_{t})}{b_{t}^{2}}
$$
\n
$$
\ddot{g}_{t} = -\frac{1}{b_{t}^{2}}
$$
\n
$$
\ddot{g}_{t} = -\frac{1}{b_{t}^{2}}
$$
\n
$$
\ddot{g}_{t} = -\frac{1}{b_{t}^{2}}
$$
\n
$$
\dddot{g}_{t} = -\frac{1}{b_{t}^{2}}
$$
\n
$$
\dddot{g}_{t} = -\frac{1}{b_{t}^{2}}
$$
\n
$$
\dot{g}_{t} = -\frac{1}{b_{t}^{2}}
$$
\n
$$
\dot{g}_{t} = -\frac{1}{b_{t}^{2}}
$$
\n
$$
\dot{g}_{t} = -\frac{1}{b_{t}^{2}}
$$
\n
$$
\dot{g}_{t} = -\frac{1}{b_{t}^{2}}
$$
\n
$$
\dot{g}_{t} = -\frac{1}{b_{t}^{2}}
$$
\n
$$
\dot{g}_{t} = -\frac{1}{b_{t}^{2}}
$$
\n
$$
\dot{g}_{t} = -\frac{1}{b_{t}^{2}}
$$
\n
$$
\dot{g}_{t} = -\frac{1}{b_{t}^{2}}
$$
\n
$$
\dot{g}_{t} = -\frac{1}{b_{t}^{2}}
$$
\n
$$
\dot{g}_{t} = -\frac{1}{b_{t}^{2}}
$$
\n
$$
\dot{g}_{t} = -\frac{1}{b_{t}^{2}}
$$
\n
$$
\dot{g}_{t} = -\frac{1}{b_{t}^{2}}
$$
\n
$$
\dot{g}_{t} = -\frac{1}{b_{t}^{2}}
$$
\n
$$
\dot{g}_{t} = -\frac{1}{b_{t}^{2}}
$$
\n
$$
\dot{g}_{t} = -\frac{1}{b_{t}^{2}}
$$
\n
$$
\dot{g}_{t} = -\frac{1}{b_{t}^{2}}
$$
\n
$$
\dot{g}_{t} = -\frac{1}{b_{t}^{2}}
$$
\n
$$
\dot{
$$

$$
b_{t}^{2} = \frac{2e^{h_{t}}}{y_{t}^{2}}
$$
\n
$$
b_{t}^{2} = \frac{2e^{h_{t}}}{y_{t}^{2}}
$$
\n
$$
a_{t} = \frac{1}{2}b_{t}^{2} + y_{t} - h_{t} - 1
$$
\n
$$
(9-11)
$$

محاسبه<sub>4</sub> و <sub>1</sub>ل با فرض توزیع 1-استیودنت برای های مدل اصلی  
\n
$$
b_{t}^{2} = \frac{2}{v+1} \left( \frac{y_{t}^{2}}{(v-2)e^{h_{t}}} + 2 + \frac{(v-2)e^{h_{t}}}{y_{t}^{2}} \right)
$$
\n
$$
a_{t} = y_{t} - h_{t} - b_{t}^{2} \dot{p}_{t}
$$
\n(9-11)

$$
L(\varphi_0, \varphi_1, \sigma) = \int \frac{p(y|h) \times p(h)}{g(h|y)} \times g(h|y) dh
$$
\n
$$
g(y) \int \frac{p(y|h) \times p(h)}{g(y|h) \times p(h)} \times g(h|y) dh
$$
\n
$$
g(y) \int \frac{p(y|h)}{g(y|h)} \times g(h|y) dh
$$
\n
$$
g(y) \int \frac{p(y|h)}{g(y|h)} \times g(h|y) dh
$$
\n
$$
(9-19)
$$
\n
$$
(9-19)
$$

و در آن تابع درستمایی را میتوان از طریق ضرب رابطه زیر به خوبی تقریب زد  
\n
$$
\hat{L}(\varphi_0, \varphi_1, \sigma) = g(y) \sum_{i=1}^{N} \frac{p(y|h^{(i)})}{g(y|h^{(i)})}
$$
\n(7-1Y)

**پیوست 3**  گر $\rm h_{t}$  دارای توزیع نرمال با میانگین  $\rm M_{t}$  و واریانس  $\rm S_{t}^{2}$  باشد، لگاریتم چگالی آن به صورت زیر است:  $-\frac{1}{2}$ Ln2πS<sub>t</sub><sup>2</sup> –  $\frac{1}{2}(\frac{h_t - M_t}{S_t})$  $\left(\frac{-M_t}{S_t}\right)^2 = -\frac{1}{2}$ Ln2πS<sub>t</sub><sup>2</sup> -  $\frac{1}{2S_t^2}$ h<sub>t</sub><sup>2</sup> +  $\frac{M_t}{S_t^2}$  $\frac{M_t}{S_t^2} h_t - \frac{M_t}{2S_t^2}$  ( $\epsilon$  )  $\lambda$ )

با در نظر گرفتن میانگین و واریانس به صورت روابط (۲۰–۶) و (۲۹–۲):  
\n
$$
S_t^2 = \frac{\sigma^2}{1 - 2d_t\sigma^2}
$$

**مقایسه مدل تلاطم تصادفی و مدلهاي ... / رسول سجاد، شراره هدایتی و شهره هدایتی**

$$
M_t = (\frac{\varphi_0 + \varphi_1 h_{t-1}}{\sigma^2} + c_t) S_t^2
$$

 $\frac{2}{t}$  ( $\mathcal{F}-\mathbf{Y}$  )

خواهیم داشت:

$$
LnC_{t} = \frac{M_{t}^{2}}{2S_{t}^{2}} + \frac{(\varphi_{0} + \varphi_{1}h_{t-1})^{2}}{2\sigma^{2}} - \frac{1}{2}Ln\frac{S_{t}^{2}}{\sigma^{2}}
$$
( $\mathcal{F} - \mathcal{F}$ )

ان گاه 
$$
\rm{M_{t}}
$$
 است. ۲ $\rm{M_{t}}$  اسات کا واریانس  $\rm{S_{t}^{2}}$  و میانگین  $\rm{Lng}(\rm{h}_{t}|\rm{h}_{t-1},y)$ 

**فهرست منابع** امرالهی، مهدي. ،1376 " تخمین احتمال خطاي بیت در کانال قیدینگ آرام و غیر انتخابی رایلی به روش IS" . پایاننامه کارشناسی ارشد مهندسی برق و کامپیوتر گرایش مخابرات، دانشکده فنی، دانشگاه تهران.

- Bollerslev, Tim, 1986, Generalized Autoregressive Conditional Heteroskedasticity, Journal of Econometrics, 31, 307.
- Box, G. E. P., Jenkins, G. M. and Reinsel, G. C. , 1994. Time Series Analysis:Forecasting And Control (Prentice Hall, Englewood Cliffs).
- Danielsson, J. (1994), 'Stochastic volatility in asset prices: estimation withsimulated maximum likelihood', Journal of Econometrics, 61, pp. 375-400.
- Deb,P., 1997, Finite sample properties of the ARCH class of models with stochastic volatility, Economics Letters 55, 27–34.
- Deo, R, Hurvich, C, Lu,Y, 2006, Forecasting realized volatility using a longmemory stochastic volatility model: estimation, prediction and seasonal adjustment, Journal of Econometrics 131, 29–58.
- Engle, Robert F., 1982, Autoregressive Conditional Heteroskedasticity with Estimates of the Variance of United Kingdom Inflation, Econometrica 50, 987.
- Fama, Eugene F., 1965, The Behaviour of Stock-Market Prices, Journal of Business 38, 34-105.
- Gerlach, R, Tuy, F, 2006, MCMC methods for comparing stochastic volatility and GARCH models , International Journal of Forecasting , 22 , 91– 107.
- Harris, Richard, and R. Sollis, 2003. Applied Time Series Modelling And Forecasting (John Wiley & Sons, Ltd, Chichester, West Sussex, England, Hoboken).
- Harvey, A. C., Ruiz, E., Shephard, N. (1994), 'Multivariate stochastic variance models', Review of Economic Studies, 61, pp. 247-264.
- Hautsch, N., 2008, Capturing common components in high-frequency financial time seris: A multivariate stochastic multiplicative error model, Jornal of Economic Dynamics & Control 32, 3978-4015

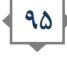

- Jacquier, E, Polson,G, Rossi, P, 2004, Bayesian analysis of stochastic volatility models withfat-tails and correlated errors, Journal of Econometrics 122, 185 – 212.
- Kirby, C, 2006, Linear filtering for asymmetric stochastic volatility models, Economics Letters, 92, 284–292.
- Lee,K., M., Koopman,S.,2004, Estimating Stochastic Volatility Models: A Comparison of Two Importance Samplers, Studies in Nonlinear Dynamics & Econometrics 150, 182\_192.
- Lien, D., Wilson, B.K.,2001, Multiperiod hedging in the presence of stochastic volatility, International Review of Financial Analysis 10, 395–406.
- Liesenfeld, L., Richard, J., F., 2003, Univariate and multivariate stochastic volatility models: estimation and diagnostics, Journal of Empirical Finance 10 , 505-531.
- Malik, S., Pitt, M., K., 2011, Particle filters for continuous likelihood evaluation and maximisation, Jornal of Econometrics 141, 1385-1411.
- Mandelbrot, B., 1963, The Variation of Certain Speculative Prices, Journal of Business 36, 394-419.
- Marimoutou V, Raggad, B , Trabelsi, A., (2009). Extreme Value Theory and Value at Risk: Application to oil market. Energy Economics 31 . 519–530.
- Melino, A., Turnbull, S. M. (1990), 'Pricing foreign currency options with stochastic volatility', Journal of Econometrics, 45, pp.239-265.
- Nicolle, L., 1990. Data protection: laying down the law. Management Computing, vol. 13, no. 12, pp. 48-49, 52.
- Richard, J. F., Zhang, W. (2000), Accelerated monte carlo integration: Anapplication to dynamic latent variable models, in R. Mariona, T. Schuermann,M. J.Weeks, eds, 'Simulation-based Inference in Econometrics', CambridgeUniversity Press, Cambridge, pp.47-70.
- Sandmann, G., Koopman, S. J. (1998), 'Estimation of stochastic volatilitymodels via Monte Carlo maximum likelihood', Journal of Econometrics, 87,pp. 271-301.
- Shanmugam,S., P.Balaban "A Modified Monte Carlo Simulation Technique for the Evaluation of Error Rate in Digital Communication Systems" IEEE TRANSACTIONS ON COMUNICATIONS, VOL. COM-28, NO.11, PP 1917- 1923, NOVEMBER 1980.
- Shephard, N., Pitt, M. K. (1997), 'Likelihood analysis of non-Gaussian measurementtime series', Biometrika, 84,pp. 653-667.
- Taylor, S. J. (1986), Modelling Financial Time Series, John Wiley, Chichester.
- Tsay, Ruey, 2002. Analysis of Financial Time Series (John Wiley & Sons Ltd, Chichester; New York).

í  **96** **مقایسه مدل تلاطم تصادفی و مدلهاي ... / رسول سجاد، شراره هدایتی و شهره هدایتی**

**یادداشتها**

 1 Stochastic Volatility <sup>2</sup>ML Estimation <sup>3</sup>Importance Sampling <sup>4</sup>Kalman Filter<br><sup>5</sup>Value at Risk (VaR) 6 Lagged conditional variances 7 Multivariate GARCH 8 General Method of Moments 9 Quasi Maximum Likelihood <sup>10</sup>Highfrequencydata <sup>11</sup>Bayesian Markov Chain Monte <sup>12</sup>Fat-tail 13 Importance Sampling (IS).<br><sup>14</sup>Markov chain Monte Carlo <sup>15</sup> Control variate  $16 \text{ Antithetic paths}$ <br><sup>17</sup>Importance Density  $^{17}$ Importance Density <sup>19</sup>Kalman filtering <sup>20</sup>Richard and Zhang (2000)<br><sup>21</sup>Liesenfeld and Richard (2003)  $22$ state space

<sup>23</sup> Lumpiness